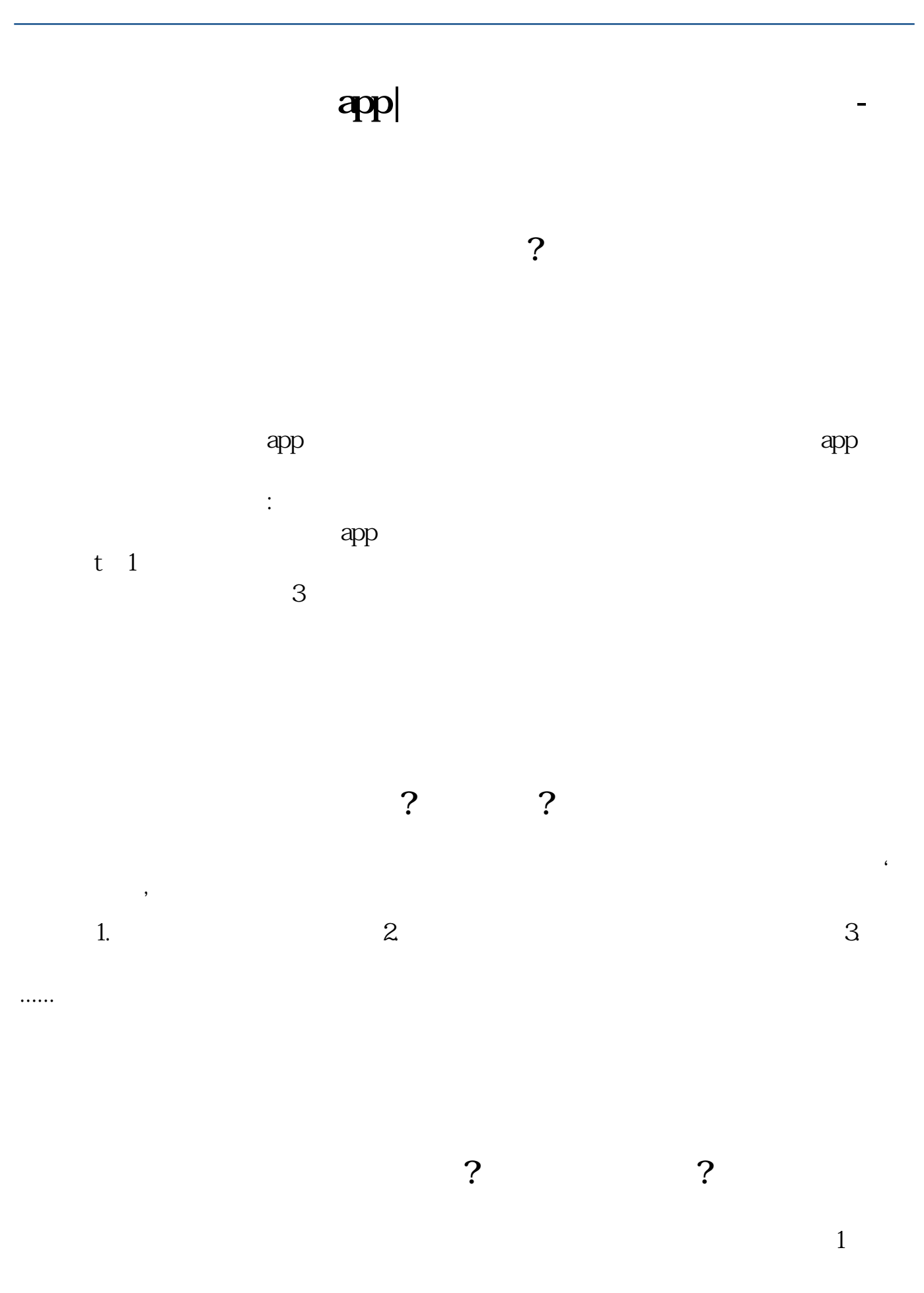

 $1/4$ 

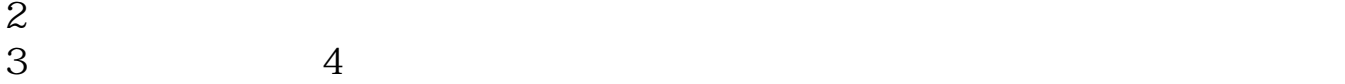

 $A$  and  $A$ 

 $2$ 

"拍在沙滩上",提醒大家炒股要谨慎。

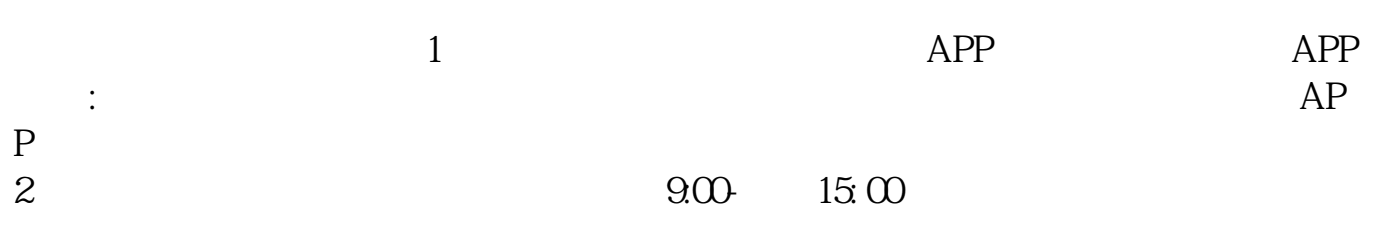

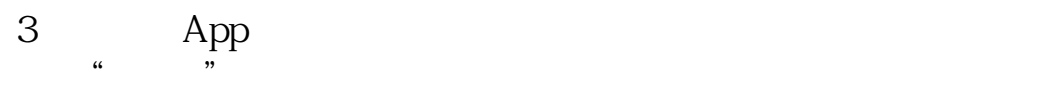

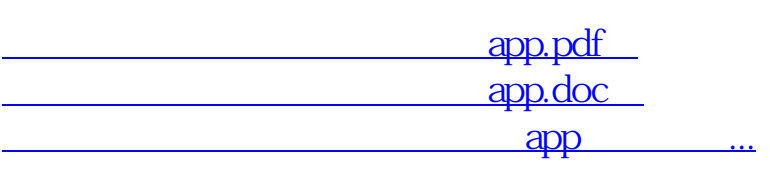

http://www.zhidainet.cn/jingyan/516.html